# 002 CodeGolfing - Zahlenspirale

*Zusammenfassung*—Die Aufgabe war es, ein Program mit möglichst wenig Zeichen zu schreiben, was die Zahlen der Eingabe  $n$  spiralförmig und in minimal großen rechtsbündigen Spalten ausgibt. Ich hoffe auch Programmierneulinge können mit meinen Beschreibungen etwas anfangen.

#### I. INTRO

Generell versuche ich beim CodeGolfen immer möglichst viele Zusammenhänge als Formeln auszudrücken und zu komprimieren. Das ergibt meistens kleineren Quellcode als der naive Ansatz, der einem als erstes einfällt.

## II. DIE AUFGABE

Die Aufgabe<sup>[1](#page-0-0)</sup> war als CodeGolfing beim vspace.one<sup>[2](#page-0-1)</sup> ausgeschrieben.

## *A. Eingabe*

1 <program> <n>

wobei  $0 < n < 1000$ .

#### *B. Aufgabe*

Schreibe ein Programm das eine Zahl als Argument entgegen nimmt und daraus eine Spiralmatrix aufbaut. Alle Zahlen von 1 bis  $n$  laufen von oben links spiralförmig im Uhrzeigersinn um die Matrix in deren Zentrum. Alle Spalten müssen über '-' minimal- bündig gemacht werden. Sprich nur soviele '-' damit die jeweilige Spalte bündig wird. Zahlen  $>n$  werden nicht ausgegeben und über notwendige '-' gepadded. Die Matrix ist immer quadratisch.

#### *C. Beispiele*

1 | \$python script.py 13  $2$  -1--2-3-4  $\begin{array}{c|c} 3 & 12-13---5 \\ 4 & 11---6 \end{array}$  $\begin{array}{c|c} 4 & 11 \rightarrow - - - - - 6 \\ 5 & 10 \rightarrow -9 - 8 - 7 \end{array}$  $10--9-8-7$  $6$  | \$python script.py 2  $7 | 1-2$  $\frac{8}{9}$ 9 | \$python script.py 5<br>10 |  $1-2-3$  $1 - 2 - 3$  $\begin{array}{c|c} 11 & \text{-} \text{-} \text{-} \text{-} \text{4} \\ 12 & \text{-} \text{-} \text{-} \text{-} \text{5} \end{array}$  $---5$ 

<span id="page-0-1"></span><span id="page-0-0"></span><sup>1</sup>[https://wiki.vspace.one/doku.php?id=treffen:002\\_codegolfing](https://wiki.vspace.one/doku.php?id=treffen:002_codegolfing) <sup>2</sup><https://vspace.one>

## III. BERECHNE DIE GRÖSSE DES QUADRATS d

d ist der Durchmesser des Quadrats.

 $d := \lceil \sqrt{n} \rceil$ 

# IV. ANZAHL AN LAYER m

$$
m := \lfloor d/2 \rfloor
$$

## V. BERECHNE DIE ANZAHL AN ELEMENTEN EINES LAYERS

Im Folgenden ein Beispiel für  $d = 5$ . Die Zahlen bezeichen hier den jeweiligen Layer l.

> $\lceil$  $\begin{bmatrix} 0 & 1 & 1 & 1 & 0 \\ 0 & 1 & 2 & 1 & 0 \end{bmatrix}$  $\begin{bmatrix} 0 & 1 & 1 & 1 & 0 \\ 0 & 0 & 0 & 0 & 0 \\ 0 & 0 & 0 & 0 & 0 \\ 0 & 0 & 0 & 0 & 0 \\ 0 & 0 & 0 & 0 & 0 \\ 0 & 0 & 0 & 0 & 0 \\ 0 & 0 & 0 & 0 & 0 \\ 0 & 0 & 0 & 0 & 0 \\ 0 & 0 & 0 & 0 & 0 \\ 0 & 0 & 0 & 0 & 0 & 0 \\ 0 & 0 & 0 & 0 & 0 & 0 \\ 0 & 0 & 0 & 0 & 0 & 0 & 0 \\ 0 & 0 & 0 & 0 & 0 & 0 & 0 \\$  $0 \quad 0 \quad 0$ 0 1 1 1 0 0 0 0 0 0  $\Gamma$  $\overline{0}$  $\overline{1}$

Sei  $d_l$  der Durchmesser in einem bestimmen Layer l.

$$
d_l := d - 2l
$$

Die Anzahl der Element  $|E_l|$  in Layer *l* lässt sich über

$$
|E_l| := \max(1, 4(d_l) - 4)
$$

berechnen. Das gilt für gerade wie auch für ungerade d. Das max wird für den letzen Layer eines ungeraden d benötigt. Es wird die vierfach Kantenlänge gewählt und die Ecken (die ja doppelt dabei sind) abgezogen.

# VI. BERECHNE IN WELCHEM LAYER PUNKT  $(x, y)$  LIEGT

Der Layer in dem ein Punkt liegt lässt sich recht einfach durch eine Minimum und Maximum Verschachtelung berechnen.

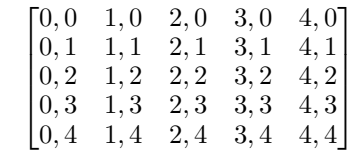

 $sub$  qetLayer(x,y):

```
2 return min( min(x, y), d-max(x, y)-1 )
```
Erstes Beispiel:

$$
n = 25
$$
  
\n
$$
d = \sqrt{25} = 5
$$
  
\n
$$
getLayer(3,2) = \min(\min(3,2), 5 - \max(3,2) - 1)
$$
  
\n
$$
= \min(2,5-3-1)
$$
  
\n
$$
= \min(2,1)
$$
  
\n
$$
= 1
$$

Zweites Beispiel:

$$
getLayer(1,0) = \min(\min(1,0), 5 - \max(1,0) - 1) \n= \min(0, 5 - 1 - 1) \n= \min(0,3) \n= 0
$$

## VII. BERECHNE DEN WERT DER ZELLE  $(x, y) \in E$

Der tatsächlich Wert einer Zellen wird berechnet, indem alle umliegenden Layer zusammen addiert werden.

$$
\sum_{l=0}^{\text{getLayer}(x,y)-1} |E_l|
$$

Es wird ein  $d_l$  berechnet das der Länge und Breite des aktuellen Layers entspricht. Pro Layer werden 2 abgezogen. Anschließend werden  $x$  und  $y$  auf den Layer skaliert. Alle umliegenden Layer werden 'ausgeblendet'. Die Zelle kann jetzt nur noch auf dem äußersten Layer dieses kleineren Quadrates liegen. Wir stellen über eine If-Kette fest an welcher Kante die Zelle liegt und rechnen entsprechend im Kreis herum die vorhergehenden Punkte auf dem aktullen Layer aus.

Hier ein Beispiel mit  $d_l = 3$ .

$$
\begin{bmatrix} x & x & x \\ 4d' - y - 3 & d' + y \\ 3d' - x - 2 & 3d' - x - 2 & d' + y \end{bmatrix}
$$

```
1 def get(x,y):
\begin{array}{c|c} 2 & \text{sum} & = 0 \\ 3 & 1 & = \text{get} \end{array}1 := \operatorname{getLayer}(x, y)\frac{4}{5}5 for i in 0..l-1:
 6 sum += #element on layer i
 7
 8 dl = d - 2*l
\frac{9}{10}y = y - 111 x = x - 112
13 if y == 1:
14 return sum + x
\begin{array}{c|c}\n 15 \overline{\smash)16}\n \end{array} if x == d1:<br>
\begin{array}{c}\n 16 \overline{\smash)16}\n \end{array}return sum + d1 -117 \vert if y == dl:
18 return sum + 3dl-x-2<br>19 if x == 1:
               if x == 1:
20 return sum + 4dl-y-3
```
#### VIII. BERECHNE DAS MAXIMUM IN EINER SPALTE

Das Maximum einer Spalte lässt sich sehr einfach berechnen in dem man alle Werte einer Spalte vergleicht. Dieses Maximum wird für die Formatierung verwendet.

```
1 def getMax(x):
\begin{array}{c|c}\n2 \\
3\n\end{array} m := 0<br>for y.
                for y..d:
4 m = max(m, get(x, y))<br>5 return m
                5 return m
```
## IX. KOMPLETTER ALGORITHMUS

Abschließend müssen wir das in eine Form gießen und in Schleifen packen. Wir iterieren über jede Zelle und rechnen jedes mal alles aus.

```
1 | d := \text{ceil}(\text{sqrt}(n))\begin{array}{c|c} 2 & \text{for } y \text{ in } 0 \ldots d: \\ 3 & \text{for } x \end{array}\begin{array}{c|c}\n3 & \text{for } x \text{ in } 0 \ldots d: \\
4 & \text{i} = \alpha e\n\end{array}4 j = get(x,y)<br>print '-'x(1)
                                     5 print '-'x(log10(getMax())-log10(
                                             j))
\begin{array}{c|c|c|c|c} 6 & \text{if } j <= n \\ \hline 7 & \text{or} \end{array}7 print j<br>8 else
\begin{array}{c|c}\n8 & \text{else}\n\end{array}print '-' x log10(j)
```
#### X. LÖSUNG IN PERL

Das alles führt, zusammengebaut, zu der folgende Lösung in Perl, die minimiert 470 Bytes ergibt.

```
1 use POSIX;
 \frac{2}{3}Sn = SARGV[0];4 \mid \text{6}d=ceil sqrt$n;
 5
 6 sub v($$){$_[$_[0]<$_[1]]}<br>7 sub c($$){$_[$_[0]>$_[1]]}
      sub c($$){$_[$_[0]>$_[1]]}
 8 sub len{1+length@_[0]}
\frac{9}{10}10 sub g {
\begin{array}{c|c} 11 & (\frac{5}{x}, \frac{5}{y}) = 0, \\ 12 & \frac{5}{y} = 0. \end{array}\begin{array}{c|c}\n 12 & & & \text{$s=0$;} \\
 13 & & & \text{$s=0$}\n \end{array}$1=c(c(Sx, Sy), Sd-v(Sx, Sy)-1);14 $s+=v(1, 4*§d-8*§_4-4) for 0..§1-1;15
\begin{array}{c|c} 16 & \text{ $su = $d-2*$1;} \\ 17 & \text{ $sa = $v-$1;} \end{array}\begin{array}{c|c} 17 & 5a=5y-51; \\ 18 & 5b=5x-51; \end{array}$b = $x - $1;19
20 \vert \frac{\xi_{S}=-\xi_{a}=-0?(\xi_{b}+1):\xi_{b}=-\xi_{u}-1?(\xi_{u}+\xi_{a}): \xi_{a}=-\xi_{u}}{(\xi_{b}+\xi_{b})}-1?(3*$u-$b-2):$b==0?(4*$u-$a-3):0;
21 $s>$n?0:$s;
22 }
\frac{23}{24}24 for(0..$d-1) {
                     Sz = S :
26 for (0..\, \frac{6}{3d-1}) {<br>27sq = $;
28 \n\qquad \n\begin{array}{c}\n\text{Sm=0;} \\
29 \n\end{array}29 $g=g($q,$_),$m = $g>$m?$g:$m for
                                           0..5d-1;30 \frac{\text{Sj=g(S_{1}, S_{2})}}{\text{print}^{\text{m}} - \text{rx}(\text{S})}31 print"-"x(($_!=0)+len($m)-len($j)
                                          );
32 | print$j!=0?$j:'-';
\begin{array}{c|c}\n 33 & & & \n \hline\n 34 & & & \n \end{array}print$/;
35 }
```
Hier kann man sehen, dass von den beschriebenen Funktionen nur noch ein übriggeblieben ist. Alle anderen wurden nur an einer Stelle verwendet und damit integriert.